```
1.What is assigned to the variable a given the statement below with the following 
    assumptions: x = 10, y = 7, and z, a, and b are all int variables.
    a = x \ge y;a. 10
    b. 7
    c. The string "x >= y"
    d. 1
 2. When a relational expression is false, it has the value _____.
    a. one
    b. zero
    c. zero, one, or minus one
    d. less than zero
 3. What will following segment of code output?
    int x = 5;
    if (x = 2) cout << "This is true!" << endl;
    else
        cout << "This is false!" << endl;
        cout << "This is all folks!" << endl;
    a. This is true!
    b. This is false!
    c. This is true!
       This is false!
    d. This is true!
       This is all folks!
 4. What will the following segment of code output? You can assume the user 
    enters a grade of 90 from the keyboard.
    cout << "Enter a test score: ";
    cin >> test_score;
    if (test score < 60);
        cout << "You failed the test!" << endl;
    if (test score > 60)
        cout << "You passed the test!" << endl;
    else
        cout << "You need to study for the next test!";
    a. You failed the test!
    b. You passed the test!
    c. You failed the test!
       You passed the test!
    d. You failed the test!
       You did poorly on the test!
 5. This operator represents the logical AND.
    a. ++ c. &&
    b. || d. @
```

```
6. This operator takes an operand and reverses its truth or falsehood.
   a. ||b. relational
   c. arithmetic
   d. !
   e. None of these
7. What is the output of the following segment of code if 4 is input by the user 
   when asked to enter a number?
   int num;
   int total = 0;
   cout << "Enter a number from 1 to 10: ";
   \sin >> \text{num};
   switch (num)
   {
       case 1:
      case 2: total = 5;case 3: total = 10;
      case 4: total = total + 3;
      case 8: total = total + 6;
      default: total = total + 4;
   }
   cout << total << endl;
   a. 0
   b. 3
   c. 13
   d. 28
   e. None of these
8. What will the following segment of code output?
   score = 40;if (score > 95)
      cout << "Congratulations!\n";
      cout << "That's a high score!\n";
       cout << "This is a test question!" << endl;
   a. This is a test question!
   b. That's a high score!
      This is a test question!
   c. Congratulations!
      That's a high score!
      This is a test question!
   d. Congratulations!
      That's a high score!
   e. None of these
9. This operator is used in C++ to represent equality.
   a =b. >c. !!
   d. ==e. None of these
```
10. Assuming x is 5, y is 6, and z is 8, which of the following is false? 1.  $x == 5;$ 2.  $7 \leq x + 2$ ; 3.  $z < -4;$ 4.  $(1 + x)$  != y; 5.  $z \ge 8$ ; 6.  $x \ge 0;$ 7.  $x \leq (y * 2)$ a. 3, 4, 6, 7 are False b. Only 5 is False c. 3 and 4 are False d. All are False e. None of these 11. If you intend to place a block of statements within an if statement, you must place these around the block. a. parentheses ( ) b. square brackets [ ] c. quotation marks ? ? d. curly braces { } e. None of these 12. What will the following segment of code output if 11 is entered at the keyboard? int number; cin >> number; if (number > 0) cout  $<<$  "C++"; else cout << "Soccer"; cout  $<<$  " is "; cout << "fun" << endl; a. C++ is fun b. Soccer is fun c. C++ d. C++fun e. Soccerfun 13. Given that  $x = 2$ ,  $y = 1$ , and  $z = 0$ , what will the following cout statement display? cout  $\langle\langle$  "answer = "  $\langle\langle$  (x || !y & x)  $\langle\langle$  endl; a. answer  $= 0$ b. answer  $= 1$ c. answer =  $2$ d. None of these

```
14. What will the following program segment display?
     int funny = 7, serious = 15;
     funny = serious % 2;if (funny != 1){
       funny = 0; serious = 0;
     }
    else if (funny == 2)
     {
       funny = 10; serious = 10;
     }
     else
     {
       funny = 1;serious = 1;}
     cout << funny << " " << serious << endl;
    a. 7 15 c. 10 10
    b. 0 0 d. 1 1
15. What will the following program display?
     #include <iostream>
    using namespace std;
     int main()
     {
       int a = 0, b = 2, x = 4, y = 0;
        cout << (a == b) << " ";
       cout \langle\langle a| := b \rangle \langle\langle a| \| \cdot \| \cdot \ranglecout \langle\langle (b \langle=x\rangle \langle\langle " ";
        cout \langle\langle y \rangle a) \langle\langle endl;
         return 0;
     }
    a. 0 1 1 0
    b. 0 0 1 0
     c. 1 1 0 1
     d. 1 0 0 1
     e. None of these
16. What is the output of the following code segment?
    n = 1;while (n \leq 5)
        cout << n << ' ';
       n++;a. 1 2 3 4 5
    b. 1 1 1... and on forever
     c. 2 3 4 5 6
     d. 1 2 3 4
     e. 2 3 4 5
```
17. Given the following code segment, what is output after "result = "?

```
int x = 1, y = 1, z = 1;
    y = y + z;x = x + y;cout << "result = "
        << (x < y ? y : x)
         << endl;
    a. 0
    b. 1
    c. 2
    d. 3
    e. None of these
18. What is the output of the following code?
    int w = 98;
    int x = 99;
    int y = 0;
    int z = 1;
    if (x > = 99){
       if (x < 99)cout << y << endl;
       else
          cout << z << endl;
    }
    else
    {
      if (x == 99)cout << x << endl;
       else
        cout << w << endl;
    }
    a. 98 c. 0
    b. 99 d. 1
19. Which value can be entered to cause the following code segment to display the 
    message "That number is acceptable."
    int number;
    cin >> number;
    if (number > 10 && number < 100)
       cout << "That number is acceptable.\n";
    else
      cout \langle\langle "That number is not acceptable.\n";
    a. 100 d. 0
    b. 10 e. All of these
    c. 99
```
20. Which line in the following program will cause a compiler error?

```
1 #include <iostream>
    2 using namespace std;
    3 
    4 int main()
    5 {
    6 int number = 5;
    7 
    8 if (number >= 0 && <= 100)
    9 cout << "passed.\n";
   10 else
   11 cout << "failed.\n";
   12 return 0;
   13 }
   a. 6 c. 10
    b. 8 d. 9
21. What will be the value of result after the following code has been executed?
   int a = 60;
   int b = 15;
   int result = 10;
   if (a = b)result *= 2;a. 10
   b. 120
   c. 20
   d. This code will not compile
22. What is the output of the following code segment?
   n = 1;for ( ; n \leq 5; )
       cout << n << ' ';
      n++;a. 1 2 3 4 5
   b. 1 1 1 ... and on forever
   c. 2 3 4 5 6
   d. 1 2 3 4
   e. 2 3 4 5
23. The do-while loop is considered a(n) loop.
   a. pre-test
   b. post-test
   c. infinite
   d. limited
   e. None of these
24. This statement causes a loop to terminate early.
   a. stop
   b. break
   c. null
   d. terminate
```

```
25. What will the following loop display?
    int x = 0;
    while (x < 5){
      cout << x << endl;
       x++;}
    a. 0
      1
      2
      3
      4
      5
                                 c. 01 2 3 4
    b. 0
      1
      2
      3
       4
                                  d. The loop will display 
                                    numbers starting at 0, for 
                                    infinity.
26. What will the following code display?
    int number = 6;
    number++;
    cout << number << endl;
    a. 6 c. 7
    b. 5 d. 0
27. To allow file access in a program, you must #include this header file.
    a. file
    b. fileaccess
    c. fstream
    d. cfile
28.What will the following code display?
    int x = 0;
    for (int count = 0; count < 3; count++)
      x += count;
    cout << x << endl;
    a. 0
      1
      2
                                  c. 6
    b. 0 d. 3
29. To write data to a file, you define an object of this data type.
    a. outputFile
    b. ifstream
    c. fstream
    d. ofstream
```
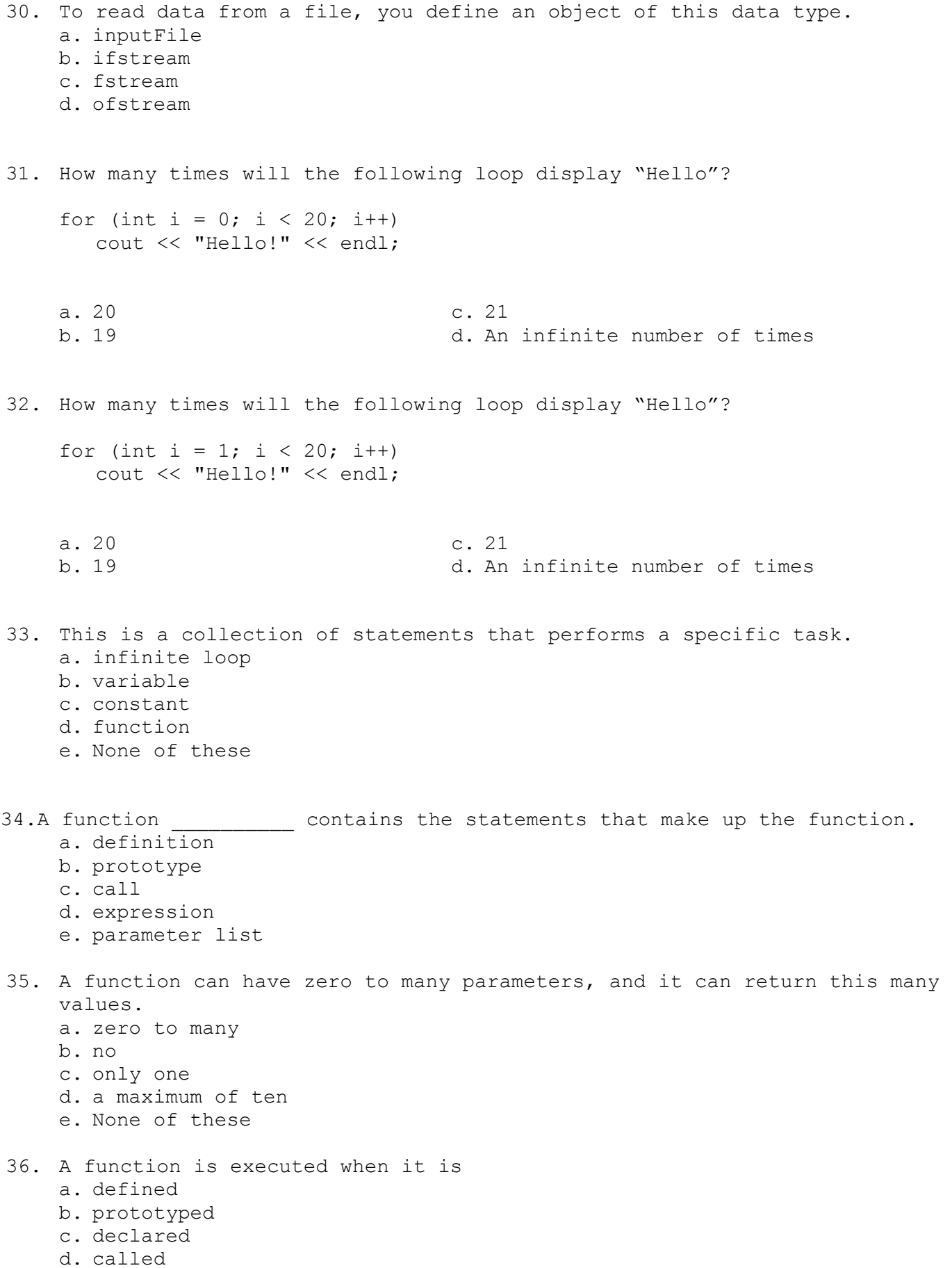

e. None of these

```
37. When used as parameters, these types of variables allow a function to access
    the parameter's original argument.
    a. reference
    b. floating-point
    c. counter
    d. undeclared
    e. None of these
38. This statement causes a function to end.
    a. end
    b. terminate
    c. return
    d. release
    e. None of these
39. EXECUTE: functions may have the same name, as long as their parameter lists
    are different.
    a. Only two
    b. Two or more
    c. Zero
    d. Un-prototyped
    e. None of these
40. This function causes a program to terminate, regardless of which function or 
    control mechanism is executing.
    a. terminate()
    b. return()
    c. continue()
    d. exit()
    e. None of these
41. Given the following function definition
    void calc (int a, int& b)
     {
        int c;
       c = a + 2;a = a * 3;b = c + a;}
    What is the output of the following code fragment that invokes calc? 
     (All variables are of type int)
    x = 1;y = 2;z = 3;calc(x, y);
    cout \langle x \times x \rangle " \langle x \times y \rangle \langle x \times x \rangle " \langle x \times z \rangle and \langle x \ranglea. 1 2 3
    b. 1 6 3
    c. 3 6 3
    d. 1 14 9
    e. None of these
```

```
#include <iostream>
    using namespace std;
    void showDub(int);
     int main()
     {
       int x = 2;
        showDub(x);
       cout << x << endl;
        return 0;
     }
    void showDub(int num)
     {
       cout << (num * 2) << endl;
     }
     a. 2
       2
                                      c. 2
                                         4
    b. 4
       2
                                      d. 4
                                          4
43. What is the output of the following program?
     #include <iostream>
    using namespace std;
    void doSomething(int);
     int main()
     {
       int x = 2;
       cout << x << endl;
         doSomething(x);
       cout << x << endl;
        return 0;
     }
    void doSomething(int num)
     {
       num = 0; cout << num << endl;
     }
     a. 2
       0
       2
                                      c. 0
                                          0
                                          0
```

```
#include <iostream>
using namespace std;
void doSomething(int&);
int main()
{
   int x = 2;
   cout << x << endl;
    doSomething(x);
   cout << x << endl;
    return 0;
}
void doSomething(int& num)
{
  num = 0;cout << num << endl;
}
a. 2
   \Omega2
                                  c. 0
b. 2
   2
   2
                                  d. 2
```
45. Which line in the following program contains the prototype for the showDub function?

 $\overline{0}$ 0

0  $\Omega$ 

```
1 #include <iostream>
2 using namespace std;
3 
4 void showDub(int);
5 
6 int main()
7 {
8 int x = 2;9 
10 showDub(x);
11 cout << x << endl;
12 return 0;
13 }
14 
15 void showDub(int num)
16 {
17 cout << (num * 2) << endl;
18 }
a. 4 c. 10
b. 6 d. 15
```
46. If a function is called more than once in a program, the values stored in the function's local variables do not \_\_\_\_\_\_\_\_\_ between function calls.

- a. persist
- b. execute

c. communicate

- d. Change
- 47. Which line in the following program contains the header for the showDub function?

```
1 #include <iostream>
2 using namespace std;
3 
4 void showDub(int);
5 
6 int main()
7 {
8 int x = 2;
9 
10 showDub(x);
11 cout << x << endl;
12 return 0;
13 }
14 
15 void showDub(int num)
16 {
17 cout << (num * 2) << endl;
18 }
a. 4 c. 10
b. 6 d. 15
```
48. Which line in the following program contains a call to the showDub function?

```
1 #include <iostream>
 2 using namespace std;
 3 
 4 void showDub(int);
 5 
 6 int main()
7 {
8 int x = 2;
9 
10 showDub(x);
11 cout << x << endl;
12 return 0;
13 }
14 
15 void showDub(int num)
16 {
17 cout \lt\lt (num * 2) \lt\lt endl;
18 }
```
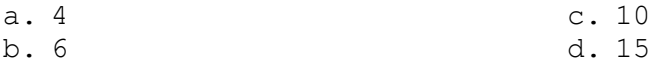

```
#include <iostream>
    using namespace std;
    int getValue(int);
    int main()
    {
      int x = 2;
        cout << getValue(x) << endl;
       return 0;
    }
    int getValue(int num)
    {
       return num + 5;
    }
    a. 5 c. 7
    b. 2 d. "getValue(x)"
50. Unlike regular variables, these can hold multiple values.
    a. constants
    b. named constants
    c. arrays
    d. floating-point variables
    e. None of these
51. The individual values contained in array are known as
    a. parts
    b. elements
    c. numbers
    d. constants
    e. None of these
52. To access an array element, use the array name and the element's
    a. data type
    b. subscript
    c. name
    d. value
    e. None of these
53. The statement: int grades[ ] = { 100, 90, 99, 80}; shows an example of
    a. default arguments
    b. an illegal array declaration
    c. an illegal array initialization
    d. implicit array sizing
    e. None of these
54. A two-dimensional array can have elements of _________ data type(s).
    a. one
    b. two
    c. four
    d. Any of these
    e. None of these
```

```
55. How many elements does the following array have?
   int bugs[1000];
   a. 1000 c. 1001
   b. 999 d. Cannot tell from the code
56. What will the following code display?
    int numbers[] = \{99, 87, 66, 55, 101\};
   cout << numbers[3] << endl;
   a. 55 c. 101
   b. 66 d. 87
57. Which statement correctly defines a vector object for holding integers?
   a. vector v<int>; end int<vector> v;
   b. int vector v; d. vector<int> v;
58. What will the following code display?
    int numbers [] = { 99, 87, 66, 55, 101 };
    for (int i = 1; i < 4; i++)
       cout << numbers[i] << endl;
   a. 99
      87
      66
      55
      101
                                c. 87
                                   66
                                   55
   b. 87
      66
      55
      101
                                d. Nothing. This code has an 
                                   error.
59. What will the following code do?
   const int SIZE = 5;double x[SIZE];
    for(int i = 2; i \leq SLZE; i++){
      x[i] = 0.0;}
   a. Each element in the array is initialized to 0.0
   b. Each element in the array, except the first, is initialized 
      to 0.0
   c. Each element in the array, except the first and the last, is 
      initialized to 0.0
   d. An error will occur when the code runs
```
60. What does the following statement do? vector<int> v(10); a. It creates a vector object and initializes all of its elements to the value 10. c. It creates a vector object and initializes the first element with the value 10. b. It creates a vector object d. It creates a vector object with a starting size of 10. that can store only values of 10 or less. 61. This vector function is used to insert an item into a vector. a. insert item c. store b. add item d. push back 62. What does the following statement do? vector<int> v(10, 2); a. It creates a vector object c. It creates a vector object and initializes all the first two elements with the values 10 and 2. with a starting size of 10 and the first element initialized with the value 2. b. It creates a vector object with a starting size of 2 and the first element initialized with the value 10. d. It creates a vector object with a starting size of 10 and all elements are initialized with the value 2. 63. What will the following code display? int numbers[4] =  $\{99, 87\}$ ; cout << numbers[3] << endl; a. 87 c. garbage b. 0 d. This code will not compile 64. This vector function returns the number of elements in a vector. a. size c. elements b. num elements d. length 65. This vector function removes an item from a vector. a. remove item c. erase b. delete item d. pop back 66. This vector function returns true if the vector has no elements. a. has no elements c. empty b. null size d. is empty

67. The \_\_\_\_\_\_\_\_\_ , also known as the address operator, returns the memory address of a variable. a. asterisk ( \* ) b. ampersand ( & ) c. percent sign (%) d. exclamation point ( ! ) e. None of these 68. With pointer variables, you can an manipulate data stored in other variables. a. never b. seldom c. indirectly d. All of these e. None of these 69. The statement int \*ptr; has the same meaning as a. int ptr; b. \*int ptr; c. int ptr\*; d. int\* ptr; e. None of these 70. When you work with a dereferenced pointer, you are actually working with: a. a variable whose memory has been deallocated b. a copy of the value pointed to by the pointer variable c. the actual value of the variable whose address is stored in the pointer variable d. All of these e. None of these 71. These can be used as pointers. a. Array names b. Numeric constants c. Punctuation marks d. All of these e. None of these 72. The contents of pointer variables may be changed with mathematical statements that perform: a. all mathematical operations that are legal in C++ b. multiplication and division c. addition and subtraction d. b and c 73. A pointer may be initialized with a. the address of an existing object b. the value of an integer variable c. the value of a floating point variable

- d. all of these
- e. None of these

74. What does the following statement do?

double \*num2;

- a. Declares a double variable named num2.
- b. Declares and initializes an pointer variable named num2.
- c. Initializes a variable named \*num2.
- d. Declares a pointer variable named num2.
- e. None of these
- 75. When the less than ( < ) operator is used between two pointer variables, the expression is testing whether
	- a. the value pointed to by the first is less than the value pointed to by the second
	- b. the value pointed to by the first is greater than the value pointed to by the second
	- c. the address of the first variable comes before the address of the second variable in the computer's memory
	- d. the first variable was declared before the second variable
	- e. None of these

76. Look at the following statement:

sum  $+=$  \*array++;

This statement... a. is illegal in C++

- 
- b. will always result in a compiler error
- c. assigns the dereferenced pointer's value, then increments the pointer's address
- d. increments the dereferenced pointer's value by one, then assigns that value
- e. None of these

77. Use the delete operator only on pointers that were a. never used

- b. not correctly initialized
- c. created with the new operator
- d. dereferenced inappropriately
- e. None of these

78. A function may return a pointer, but the programmer must ensure that the pointer

a. still points to a valid object after the function ends

- b. has not been assigned an address
- c. was received as a parameter by the function
- d. has not previously been returned by another function
- e. None of these

79. Which of the following statements is not valid C++ code? a. int  $ptr = \text{enum1};$ b. int ptr = int  $*num1$ ; c. float num $1 =$   $\text{spr2;}$ d. All of these are valid e. All of these are invalid

80. Which of the following statements deletes memory that has been dynamically allocated for an array? a. int array = delete memory; b. int delete[ ]; c. delete [] array; d. new array = delete; e. None of these 81. When this is placed in front of a variable name, it returns the address of that variable. a. asterisk ( \* ) b. conditional operator c. ampersand ( & ) d. semicolon ( ; ) e. None of these 82. What will the following statement output? cout << &num1; a. The value stored in the variable called num1. b. The memory address of the variable called num1. c. The number 1. d. The string "&num1". e. None of these 83. A pointer variable is designed to store a. any legal C++ value. b. only floating-point values. c. a memory address. d. an integer. e. None of these 84. Look at the following statement. int \*ptr; In this statement, what does the word int mean? a. the variable named \*ptr will store an integer value b. the variable named \*ptr will store an asterisk and an integer value c. ptr is a pointer variable that will store the address of an integer variable d. All of these e. None of these 85. Assuming ptr is a pointer variable, what will the following statement output? cout << \*ptr; a. the value stored in the variable whose address is contained in ptr. b. the string "\*ptr". c. the address of the variable stored in ptr. d. the address of the variable whose address is stored in ptr. e. None of these.

86. The and operators can be used to increment or decrement a pointer variable. a. addition, subtraction b. modulus, division c.  $++$ ,  $-$ d. All of these e. None of these 87. Not all arithmetic operations may be performed on pointers. For example, you cannot \_\_\_\_\_\_\_\_\_ or \_\_\_\_\_\_\_\_\_\_\_ a pointer. a. multiply, divide b. add, subtract c.  $+=,$   $-=$ d. increment, decrement e. None of these 88. Which statement displays the address of the variable num1? a. cout << num1; b. cout  $\lt\lt$  \*num1; c. cin >> &num1; d. cout << &num1; e. None of these 89. The statement cin >> \*num3; a. stores the keyboard input into the variable num3. b. stores the keyboard input into the pointer called num3. c. is illegal in C++. d. stores the keyboard input into the variable pointed to by num3. e. None of these. 90. Dynamic memory allocation occurs a. when a new variable is created by the compiler b. when a new variable is created at runtime c. when a pointer fails to dereference the right variable d. when a pointer is assigned an incorrect address e. None of these 91. The statement int \*ptr = new int; a. results in a compiler error. b. assigns an integer less than 32767 to the variable named ptr. c. assigns an address to the variable named ptr. d. creates a new pointer named int. e. None of these 92. When using the new operator with an older compiler, it is good practice to: a. test the pointer for the NULL address b. use a preprocessor directive c. clear the data from the old operator d. All of these 93. Every byte in the computer's memory is assigned a unique a. pointer b. address c. dynamic allocation d. name

94. When you pass a pointer as an argument to a function, you must a. redeclare the pointer variable in the function call b. dereference the pointer variable in the function prototype c. use the #include<func ptr.h> statement e. None of these 95. A pointer variable may be initialized with a. any non-zero integer value. b. any address in the computer's memory. c. an address less than 0 d. a and c only. 96. If a variable uses more than one byte of memory, for pointer purposes its address is: a. the address of the last byte of storage. b. the average of the addresses used to store the variable. c. the address of the first byte of storage. d. general delivery. 97. What will the following code output?  $int$  number = 22; int  $*var =$  &number; cout << \*var << endl; a. The address of the number c. An asterisk followed by 22 variable b. 22 d. An asterisk followed by the address of the number variable 98. What will the following code output? int number = 22; int  $*var =$  &number; cout << var << endl; a. The address of the number c. An asterisk followed by 22 variable b. 22 d. An asterisk followed by the address of the number variable 99. What will the following code output: int \*numbers = new int[5]; for (int i = 0; i <= 4; i++) \*(numbers + i) = i; cout << numbers[2] << endl; a. 0 b. 3 c. 1 d. 2 100. Look at the following code: int numbers[] =  $\{0, 1, 2, 3, 4\}$ ; int  $*ptr = numbers;$ ptr++; After this code executes, which of the following statements is true? a. ptr will hold the address of c. ptr will hold the address of numbers[0] numbers[1] b. ptr will hold the address of d. This code will not compile.the 2nd byte within the element numbers[0]